## ロータリークラブ・セントラルの 開き方

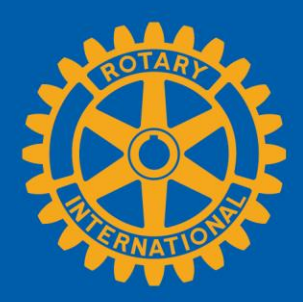

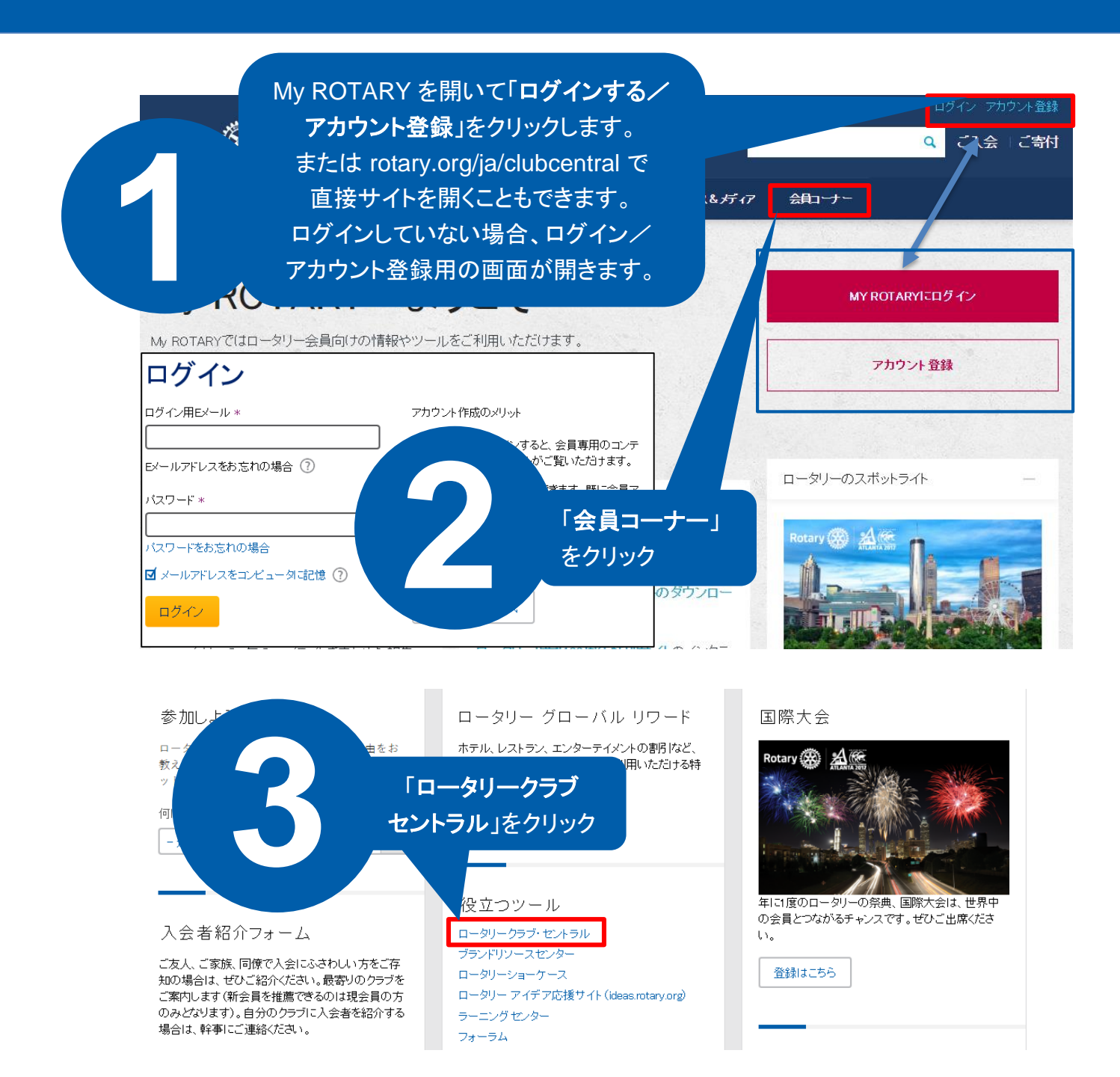